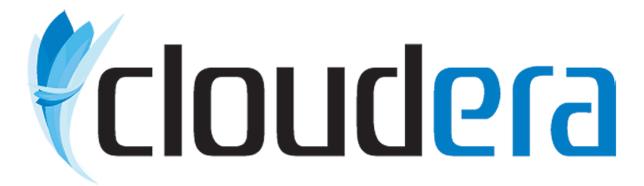

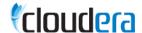

## Making Hadoop Easy for a Growing Community Enabling Big Data for Everyone...

Christophe Bisciglia

Founder christophe@cloudera.com

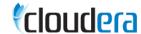

## Overview Getting Started...

- A Brief History of Hadoop
- Challenges for Existing Users
  - Making Hadoop Easier for Existing Users
- Welcoming New Users to the Hadoop Community
- Challenges for New Users
  - Making Hadoop Easier for New Users
- Putting it All Together
- Next Steps for Cloudera

*(cloudera* 

## Growing Up with Hadoop

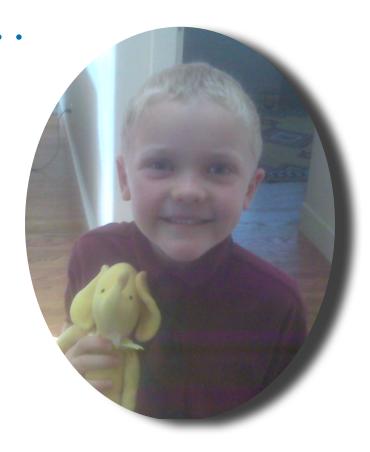

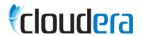

You've come a long way baby...

- Early Days
  - 2004: Google Publishes MapReduce/GFS
  - 2005: Hadoop Prototype
    - Doug Cutting and Mike Cafarella
  - 2006: Hadoop Running on 20 nodes
    - Internet Archive and UW

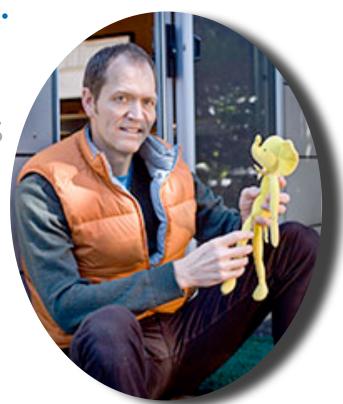

**Doug Cutting**Photo Credit: New York Times

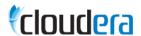

You've come a long way baby...

#### Formative Years

- 2006: Yahoo! Begins Major Investment
- 2007: Yahoo! Runs Hadoop on 2000 nodes
- 2008: Yahoo! uses Hadoop to claim Terasort Benchmark

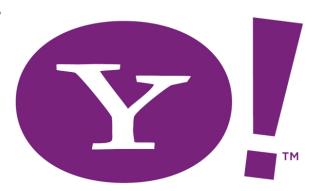

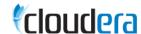

- 3 Major Releases for Hadoop in last year
  - More Reliable
  - More Scalable
  - More Manageable

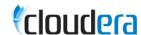

- New Sub-Projects Embrace New Users
  - Hive: SQL Data Warehouse for Hadoop
  - Pig: Data Analysis Language

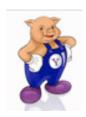

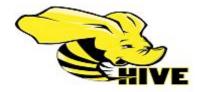

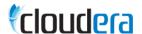

- Sqoop: Database import for Hadoop
  - Developed by Aaron Kimball, Cloudera
  - Works over JDBC
  - Extensible for better pefromance

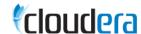

- RDBMS Vendors Embrace Hadoop
  - MapReduce is great for Analytics
  - Hadoop is the MapReduce Standard

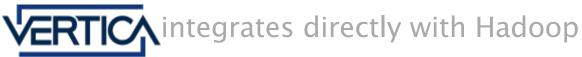

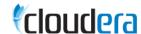

- Adoption Spanning Globe
  - HUGs outside the US
  - Over 10x Companies "PoweredBy"
  - Not Just for Web Companies Anymore

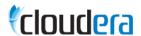

## Challenges for Existing Users What Cloudera has Learned from the Community

- Building Hadoop is Hard
  - Project Split Still Causing Problems
- Deploying Hadoop is Hard
  - Which Version / Release ? When do you Upgrade?
- Operating and Administering Hadoop is Hard
  - Lack of Integration with Standard Tools
- Explaining Hadoop to New Users is Hard
  - Who has had trouble explaining Hadoop to their Manager?
- Developing Applications for Hadoop should be Easier
  - Shifting APIs, Difficult Client Configuration, No General UI Tools

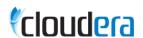

## Build, Deploy, Upgrade, and Operate Now a whole lot easier...

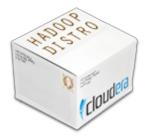

- Cloudera's Distribution for Hadoop (Apache 2 Licensed)
  - Focused on Usability for Operators / Administrators
  - Uses Standard Tools for Packaging, Deployment, Operation, Upgrades, etc
- Stability or New Features: Your Choice
  - Stable Release: Time Tested and Widely Used in Production
  - Testing Release: New Features, Faster Updates
- Write Once, Run Anywhere
  - Cloudera's Distribution Runs on Redhat, Ubuntu, EC2, and more

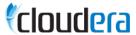

## Cloudera's Distribution for Hadoop (CDH)

Current State of the World...(November 2009)

#### **Current Stable Release: CDH1**

#### **Hadoop Base Version(s)**

Hadoop 0.18.3 Hive 0.2.0 Pig 0.3.0

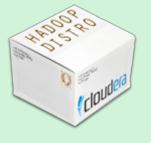

#### **Current Testing Release:** CDH2

#### **Hadoop Base Version(s)**

Hadoop 0.18.3 + 76 Patches
Hadoop 0.20.1 + 152 Patches
Hive 0.4.0 + 14 Patches
Pig 0.4.99 + 7 Patches (5.0 soon)
HBase 0.20.0 (custom build)
Zookeeper 3.2.1 + 7 Patches

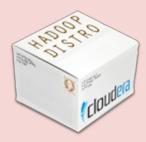

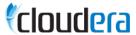

## Building an Ecosystem Around Hadoop

Standard Packages Enable Vertical Development

Open Source

Modular

Extensible

Cross Platform

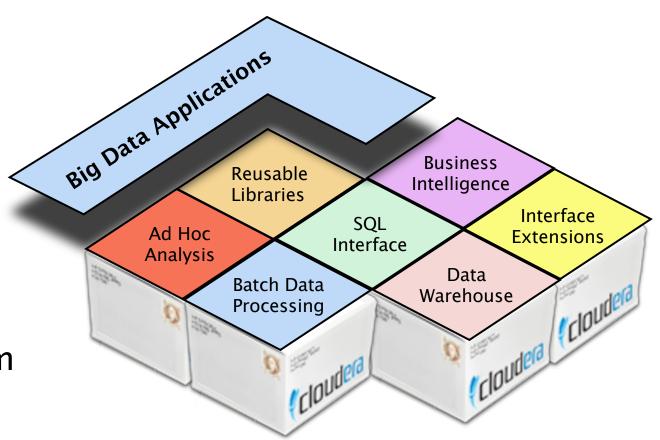

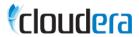

## Standard Packaging Drives Adoption

Cloudera's Distribution Drives New Usage...

- Consistent Downloads from Apache
- Cloudera Packages Drive New Usage
- 75% of new users get Hadoop from Cloudera
- Enables New Hadoop Applications

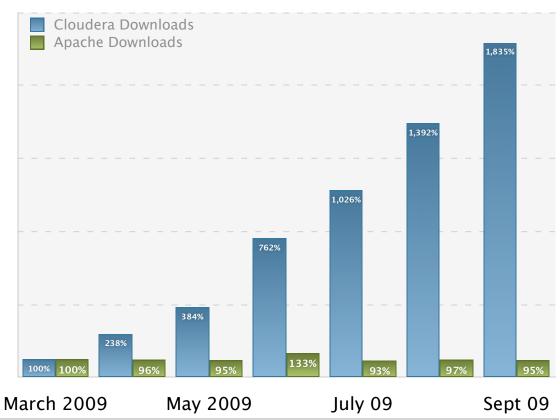

Normalized by unique users accessing hadoop.apache.org/core/releases.html and Cloudera Package Repositories in March 2009. 75% is an estimate based related data. Exact measurement is impossible.

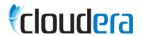

## Hadoop's Emerging Community

Not Just Web Companies and Developers Anymore...

#### **Web Properties**

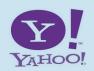

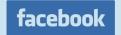

Petabyte Scale Data Platform

Faster Iteration, Greater Productivity

Deep Insight into User Behavior

**Financial Services** 

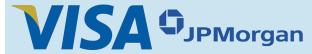

**Build Scalable Risk Models** 

Leverage More Data for Better **Real Time Decisions** 

#### Telecom

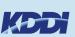

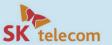

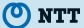

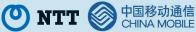

Collect All Network Logs (CDR, etc)

Analyze Customer/Network Behavior

Plan for Capacity and Expansion

#### **Utilities**

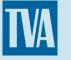

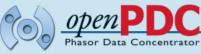

Collect and Analyze Sensor Data

Improve Smart Grid Efficiency

**Analytics Shared Across Regions** 

#### **Retail Analytics**

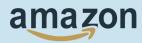

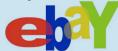

Recommendations and Micro **Targeting** 

Analyze Buying Behavior / Trends

#### **Biotechnology**

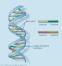

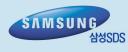

Drug Discovery, Genomic Analysis, Sequence Alignment

Improving Researcher Productivity

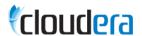

## Hadoop's Emerging Community

Not Just Web Companies and Developers Anymore...

#### **Telecom**

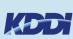

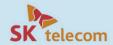

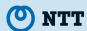

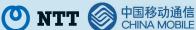

Collect All Network Logs (CDR, etc)

Analyze Customer/Network Behavior

Plan for Capacity and Expansion

**Financial Services** 

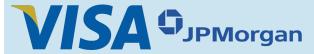

**Build Scalable Risk Models** 

Leverage More Data for Better **Real Time Decisions** 

#### **Utilities**

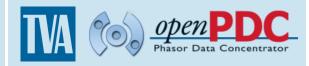

Collect and Analyze Sensor Data

Improve Smart Grid Efficiency

**Analytics Shared Across Regions** 

#### **Biotechnology**

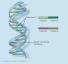

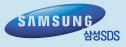

Drug Discovery, Genomic Analysis, Sequence Alignment

Improving Researcher Productivity

#### **Common Characteristics of New Hadoop Users**

**Hadoop Enters Organization** Through a Group of Evangelists

Organizations are New to Web-Scale Infrastructure

Operations Team Manages a **Diverse Set of Systems** 

Stability is a Higher Priority

Hadoop Must Integrate with Existing, Often Legacy, **Enterprise Software** 

**Less Technical Analysts Need** Access to Data Stored in Hadoop

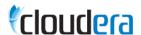

## Challenges for New Users What Cloudera has Learned from Enterprise

- Stability is More Important than New Features
  - Cloudera now has Stable and Testing Releases
- Integration with Existing Systems is Critical
  - Enterprises have Large Investments in Existing Systems
  - These Systems are much more Expensive than Hadoop, which leaves a Lot of Room for Leverage.
- Linux is Less Common than We Imagine
  - Most Enterprise Clients Run Windows
  - Accessing Hadoop from Windows is Critical (but can still run Linux on servers)
- Enabling Less Technical Users to Access Hadoop is Critical
  - Cannot require a developer to write every query / question

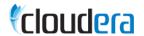

## Putting it All Together...

Cloudera is a Software Company. Apache Hadoop is the Core of our Business. The Communities Success Drives our Own...

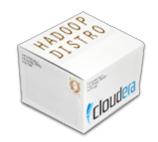

#### Cloudera's Distribution for Hadoop

Simplifies Hadoop Deployment and Management

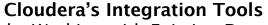

Tools Like Sqoop Make Working with Existing Data Easy. More Features, Tools, and Extensions to Come

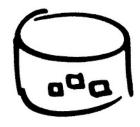

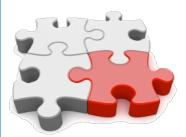

#### **Cloudera's Professional Services**

Helps Enterprises Get Moving Quickly with: Design Consulting, Training, Certification, Support and More

#### **Cloudera Desktop**

Enables Users and Operators to Access Hadoop with Just a Web Browser. Also Provides an Extensible Application Development Framework.

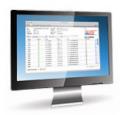

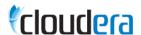

Making Hadoop Easy for Everyone...

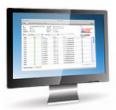

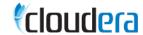

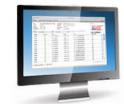

# Looking More Closely at Desktop Making Hadoop Easy for Everyone... Cloudera Desktop

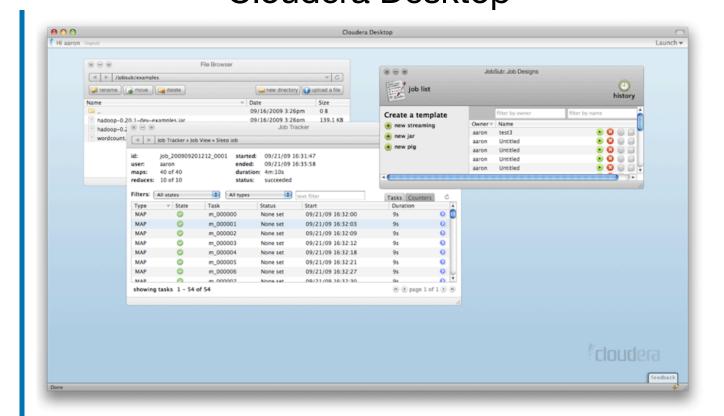

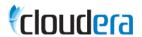

# Looking More Closely at Desktop Making Hadoop Easy for Everyone... Cloudera Desktop

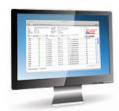

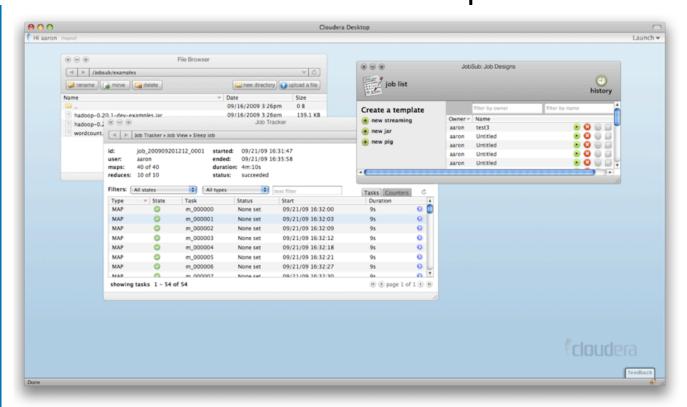

Cloudera Desktop Runs Entirely Inside the Web Browser.

# Looking More Closely at Desktop Making Hadoop Easy for Everyone... Cloudera Desktop

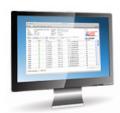

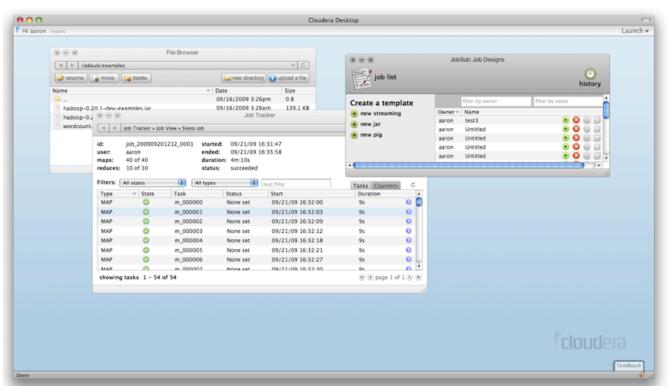

Cloudera Desktop Runs Entirely Inside the Web Browser.

**No Client Side Configuration** 

# Looking More Closely at Desktop Making Hadoop Easy for Everyone... Cloudera Desktop

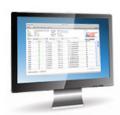

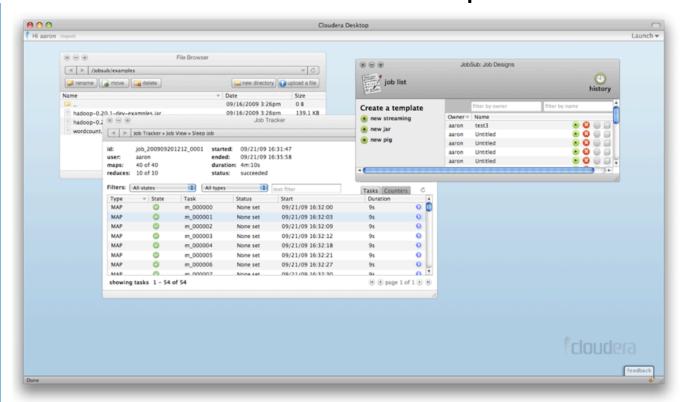

Cloudera Desktop Runs Entirely Inside the Web Browser.

**No Client Side Configuration** 

Uses a Desktop Metaphor: Familiar to Everyone

# Looking More Closely at Desktop Making Hadoop Easy for Everyone... Cloudera Desktop

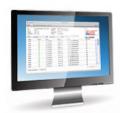

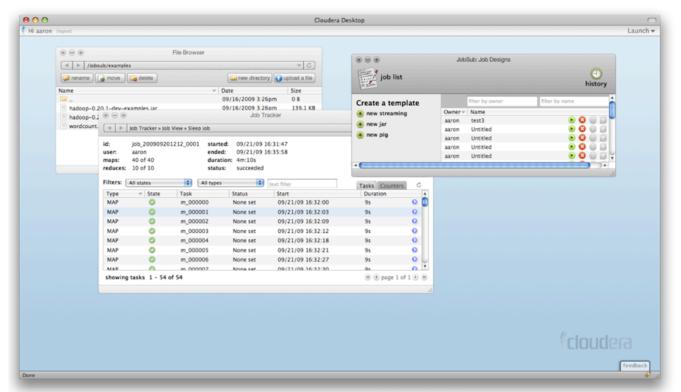

Cloudera Desktop Runs Entirely Inside the Web Browser.

**No Client Side Configuration** 

Uses a Desktop Metaphor: Familiar to Everyone

Multiple Applications Run Simultaneously and Interact With Each Other in Intuitive Ways

# Looking More Closely at Desktop Making Hadoop Easy for Everyone... Cloudera Desktop

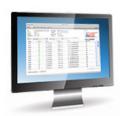

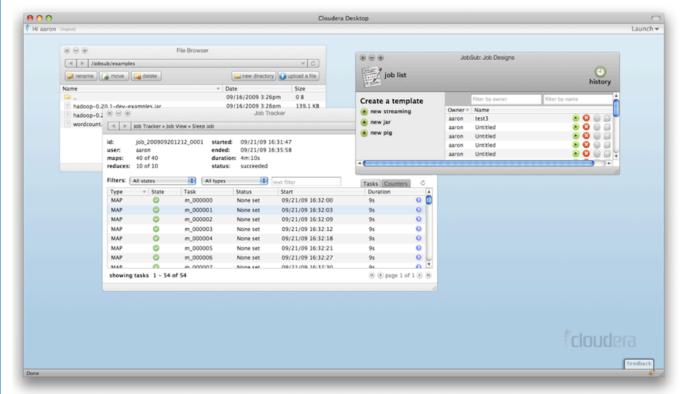

Cloudera Desktop Runs Entirely Inside the Web Browser.

**No Client Side Configuration** 

Uses a Desktop Metaphor: Familiar to Everyone

Multiple Applications Run Simultaneously and Interact With Each Other in Intuitive Ways

Enables Developers to Write Additional Applications and interact with Existing Apps

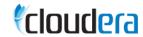

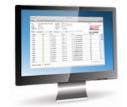

## Looking More Closely at Desktop Working With Files Big and Small

#### **HDFS Web Interface**

#### NameNode 'localhost:54310'

Started: Fri Sep 21 15:49:19 CEST 2007 Version: 0.14.1, r571288 Compiled: Thu Aug 30 13:06:02 PDT 2007 by cutting Browse the filesystem Cluster Summary Capacity 33.64 GB Remaining 30.80 GB Used 8.43 % **Live Nodes Dead Nodes** 0 Live Datanodes: 1 Node Last Contact Used (%) **Blocks** Admin State | Size (GB) localhost In Service 33.64 8.43 Dead Datanodes: 0 Local logs Log directory Hadoop, 2006.

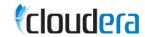

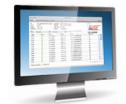

### Looking More Closely at Desktop Working With Files Big and Small File Browser and Viewer

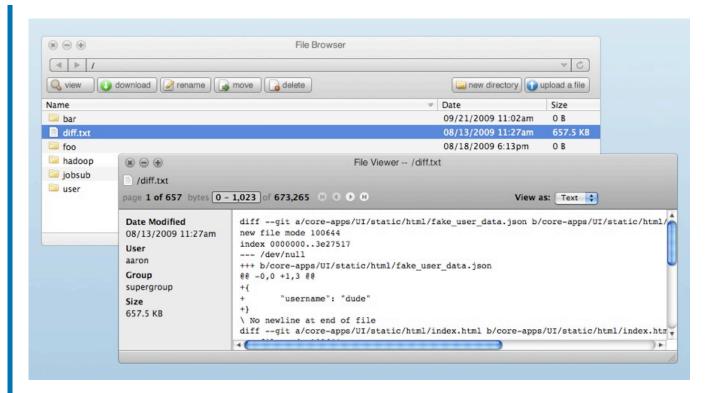

File Browser and File Viewer

## Looking More Closely at Desktop Working With Files Big and Small File Browser and Viewer

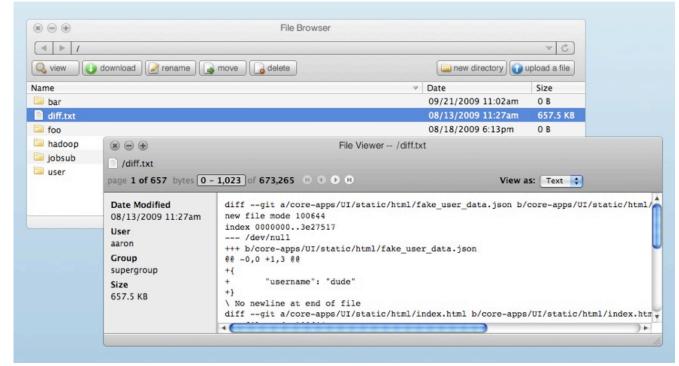

**Upload and Download Files** from You Web Browser

File Browser and File Viewer

## Looking More Closely at Desktop

Working With Files Big and Small File Browser and Viewer

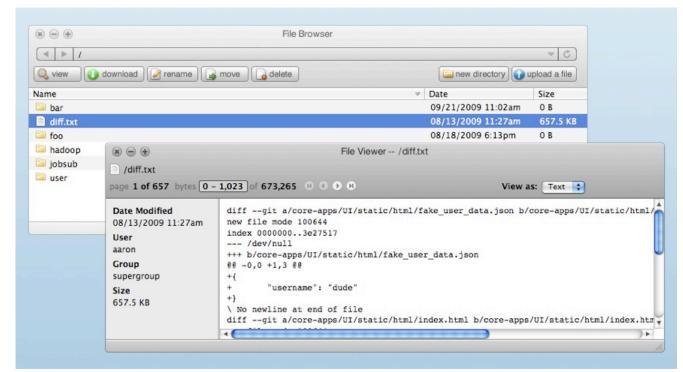

Upload and Download Files from You Web Browser

All Data Goes over HTTP

File Browser and File Viewer

Working With Files Big and Small File Browser and Viewer

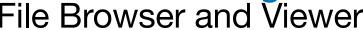

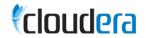

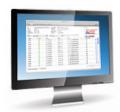

**Upload and Download Files** from You Web Browser

All Data Goes over HTTP

No Extra Firewall Configuration

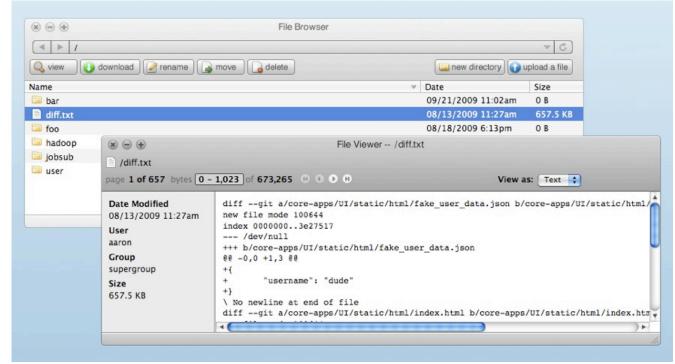

File Browser and File Viewer

Working With Files Big and Small File Browser and Viewer

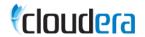

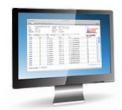

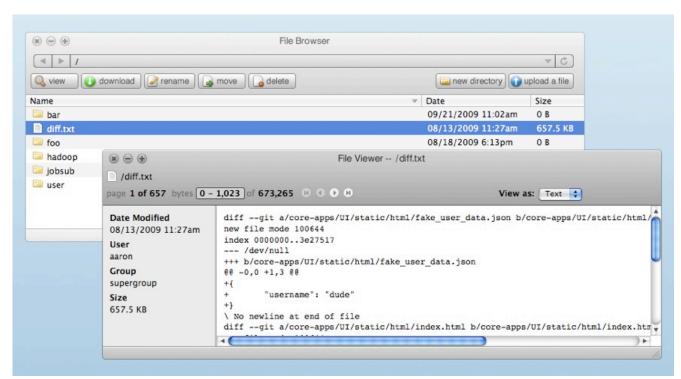

**Upload and Download Files** from You Web Browser

All Data Goes over HTTP

No Extra Firewall Configuration

Uses same familiar **Metaphors as Windows Explorer or Macintosh Finder** 

File Browser and File Viewer

Working With Files Big and Small File Browser and Viewer

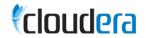

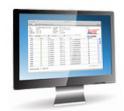

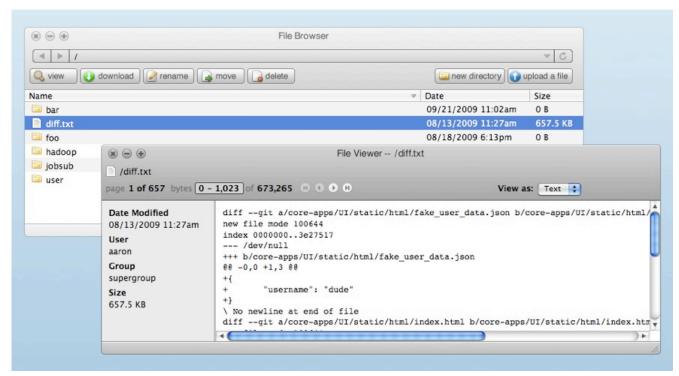

**Upload and Download Files** from You Web Browser

All Data Goes over HTTP

No Extra Firewall Configuration

Uses same familiar **Metaphors as Windows Explorer or Macintosh Finder** 

**Upload / Download Many Small Files at Once** 

File Browser and File Viewer

Working With Files Big and Small File Browser and Viewer

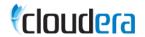

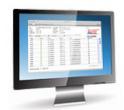

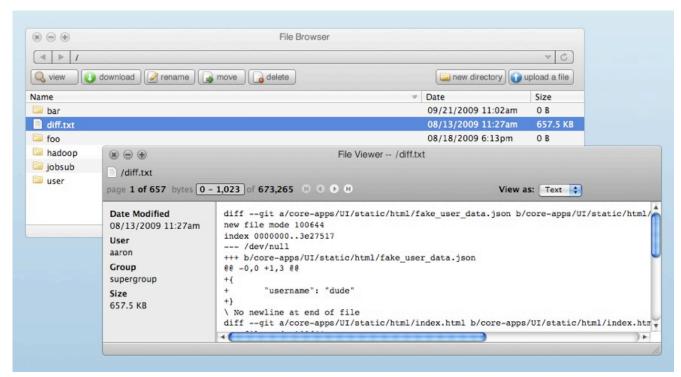

**Upload and Download Files** from You Web Browser

All Data Goes over HTTP

No Extra Firewall Configuration

Uses same familiar **Metaphors as Windows Explorer or Macintosh Finder** 

**Upload / Download Many Small Files at Once** 

**Smart About Big Files** 

File Browser and File Viewer

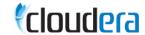

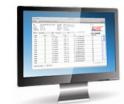

## Looking More Closely at Desktop Monitor and Debug Jobs: Easy Hadoop MapReduce Web Interface

|                                          |                                           |                                   | Inistration - Reelilla Firefo |       |                   |                      |                | 2/6 |
|------------------------------------------|-------------------------------------------|-----------------------------------|-------------------------------|-------|-------------------|----------------------|----------------|-----|
|                                          |                                           | Qualitateles                      |                               |       |                   |                      |                |     |
| 🏟 + II): - 👺 🔾 🚰 🗓 toutkahettettetete ja |                                           |                                   |                               |       |                   |                      | Of the         |     |
| - marketi                                | edeog Hay                                 | /Kirolana Asi                     | 0                             |       |                   |                      |                |     |
| State: RUN<br>Started: 5:<br>Version: 0  | energi<br>at Jun 14<br>17 0, r8<br>Thu Ma | 13:29:43 C<br>56523<br>15:07:22:5 | p Map/Redi                    |       | Administra        | ation                |                |     |
| Cluster                                  | Sum                                       | mary                              |                               |       |                   |                      |                |     |
|                                          | Maps                                      | Reduces                           | <b>Total Submissions</b>      | Nodes | Map Task Capacity | Reduce Task Capacity | Avg. TasksNode |     |
|                                          | 0                                         | 0                                 | 0                             | 3     | 12                | 22                   | 11.33          |     |
| Compl                                    | eted .                                    | lobs                              |                               |       |                   |                      |                |     |
|                                          |                                           |                                   |                               |       | Completed Jobs    |                      |                |     |
|                                          |                                           |                                   |                               |       | none              |                      |                |     |
| Failed                                   | Jobs                                      |                                   |                               |       |                   |                      |                |     |
|                                          |                                           |                                   |                               |       | Falled Jobs       |                      |                |     |
|                                          |                                           |                                   |                               |       | none              |                      |                |     |
| Local I                                  | ogs                                       |                                   |                               |       |                   |                      |                |     |
|                                          | rv. Job 1                                 | adar Histo                        | es .                          |       |                   |                      |                |     |
| TOT (media)                              |                                           |                                   |                               |       |                   |                      |                |     |
| Tachon, 20                               |                                           |                                   |                               |       |                   |                      |                |     |

ay, October 1, 2009

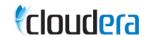

# Looking More Closely at Desktop Monitor and Personal Easy Monitor and Personal Easy Monitor and Personal Easy Monitor and Personal Easy Monitor and Personal Easy Monitor and Personal Easy Monitor and Personal Easy Monitor and Personal Easy Monitor and Personal Easy Monitor and Personal Easy Monitor and Personal Easy Monitor and Personal Easy Monitor and Personal Easy Monitor and Personal Easy Monitor Easy Monitor Eas

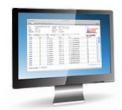

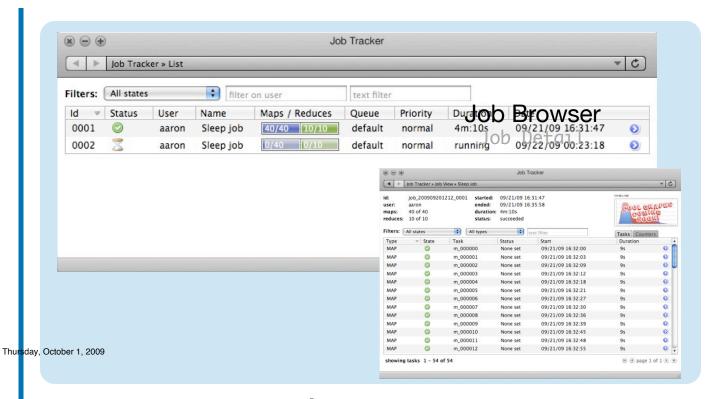

Thursd Job, 2Browser

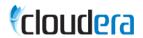

# Looking More Closely at Desktop Monitor and Personal Easy

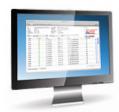

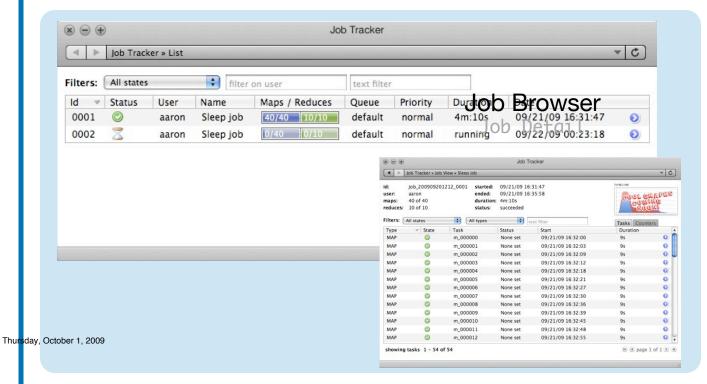

**Easily See What Jobs Are** Running

Thursd Job, 2Browser

#### **Cloudera**

# Looking More Closely at Desktop Monitor and Personal Easy

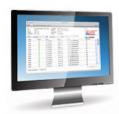

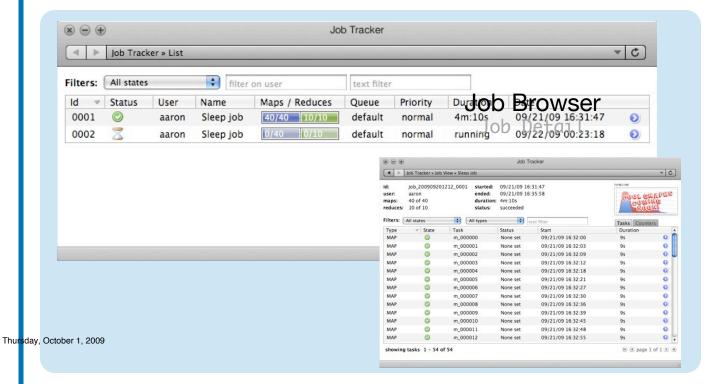

**Easily See What Jobs Are** Running

Click Through To Get More **Details** 

Thursday ob, 2 Browser

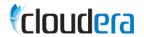

# Looking More Closely at Desktop Monitor and John Egywese: Easy

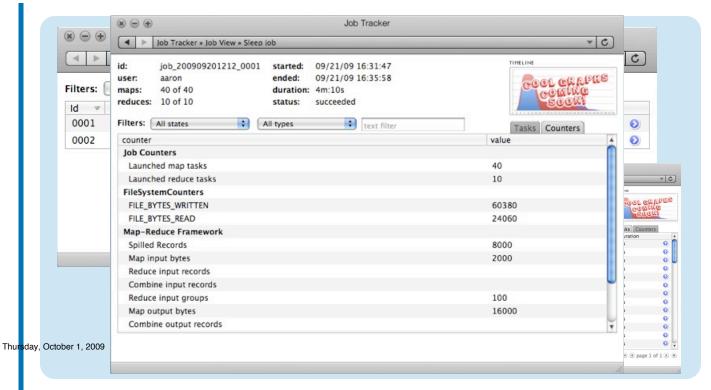

**Easily See What Jobs Are** Running

Click Through To Get More **Details** 

**Cool Graphs Coming Soon!** 

Thursday, October 1, 2009

Thursday ob, 2 Browser

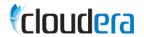

# Looking More Closely at Desktop Monitor and Job Bio Esser: Easy

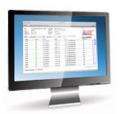

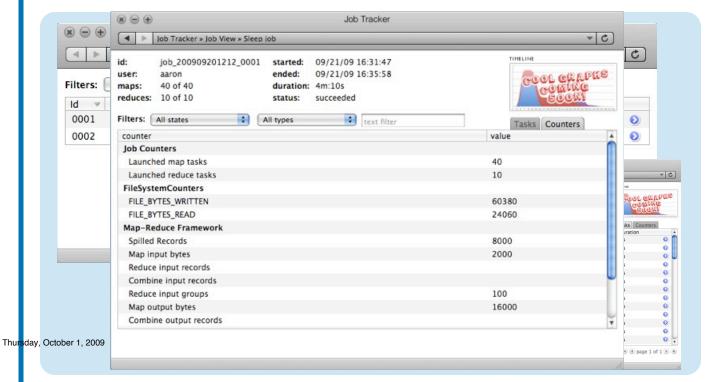

Easily See What Jobs Are Running

Click Through To Get More Details

**Cool Graphs Coming Soon!** 

Counters And Other Useful Data Already Available

Thursday, October 1, 2009

Thursd, Oob, 2Browser

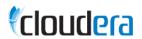

#### Looking More Closely at Desktop Always Keep and Eye on Cluster Health

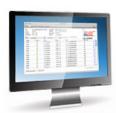

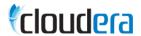

Always Keep and Eye on Cluster Health

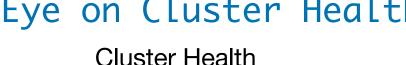

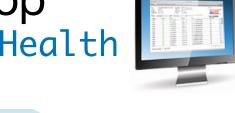

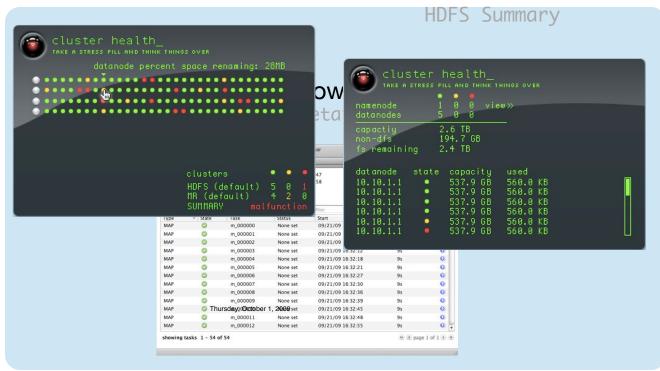

Thursday, October 1, 2009

October 1, 2009

Cluster Summary

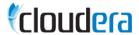

Always Keep and Eye on Cluster Health

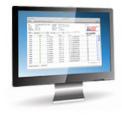

Cluster Summary

Cluster Health

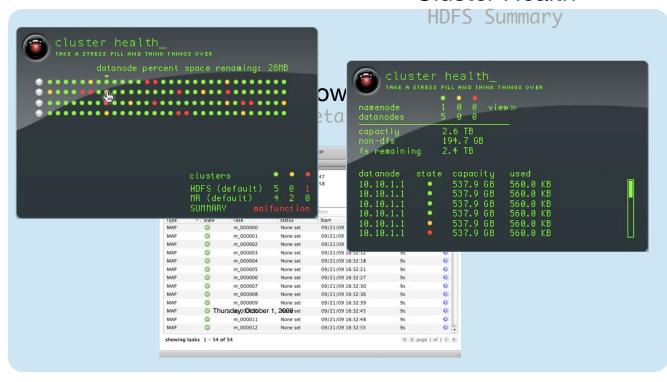

Keep a Cluster Health Window Open while Working

Thursday, October 1, 2009

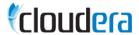

Always Keep and Eye on Cluster Health

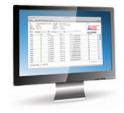

Cluster Summary

Cluster Health

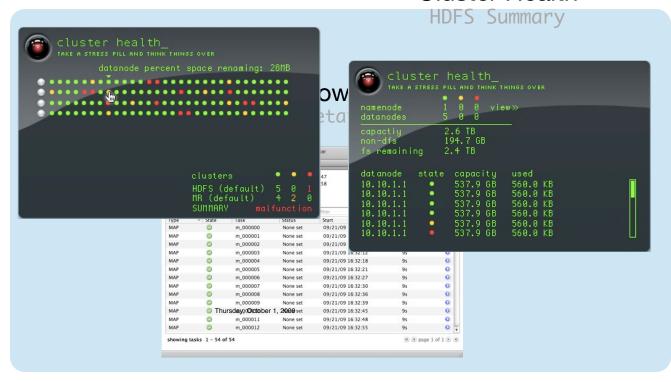

Keep a Cluster Health Window Open while Working

**Visual Metrics: Easy to Read** 

Thursday, October 1, 2009

**Cluster Health** 

ctober 1 2009

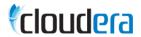

Always Keep and Eye on Cluster Health

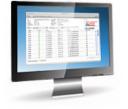

Cluster Summary

Cluster Health

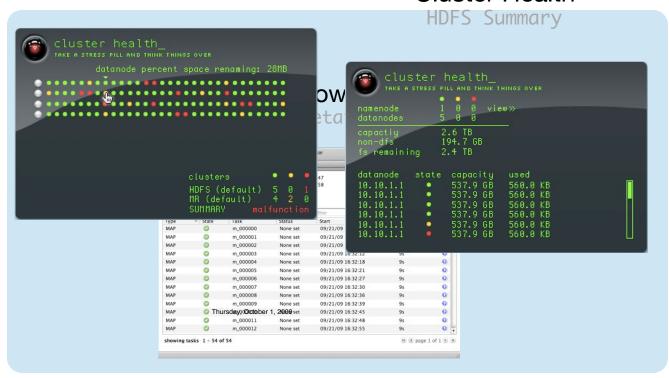

Keep a Cluster Health Window Open while Working

**Visual Metrics: Easy to Read** 

Diagnose and Resolve Problems Quickly

Thursday, October 1, 2009

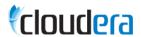

Always Keep and Eye on Cluster Health

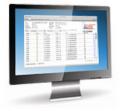

Cluster Summary

Cluster Health

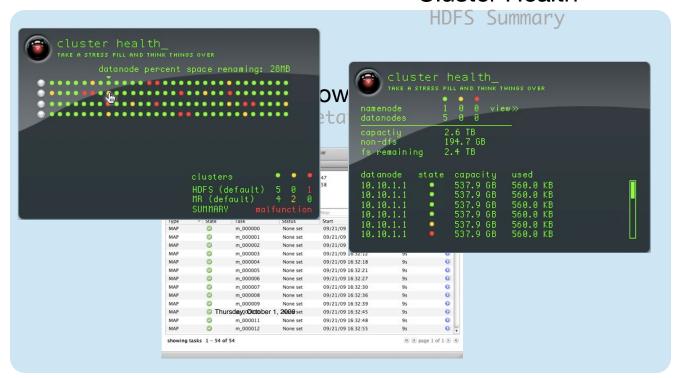

Keep a Cluster Health Window Open while Working

**Visual Metrics: Easy to Read** 

Diagnose and Resolve Problems Quickly

Setup Your Own Metrics with Simple Extension Interface

Thursday, October 1, 2009

## Looking More Closely at Desktop Enabling Less Technical Users

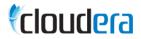

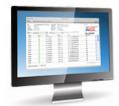

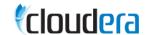

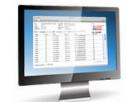

#### Looking More Closely at Desktop Enabling Less Technical Users

Job Designer

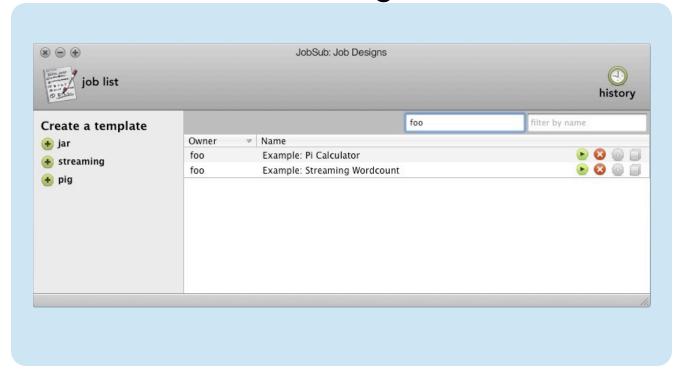

**Job Designer** 

#### **Cloudera**

#### Looking More Closely at Desktop Enabling Less Technical Users

Job Designer

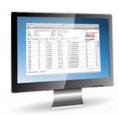

Developers Can Write Java, Streaming or Pig Jobs (more coming soon)

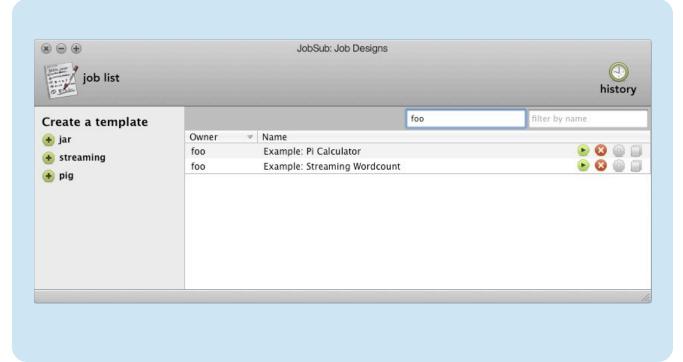

**Job Designer** 

#### **Cloudera**

#### Looking More Closely at Desktop Enabling Less Technical Users

Job Designer

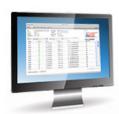

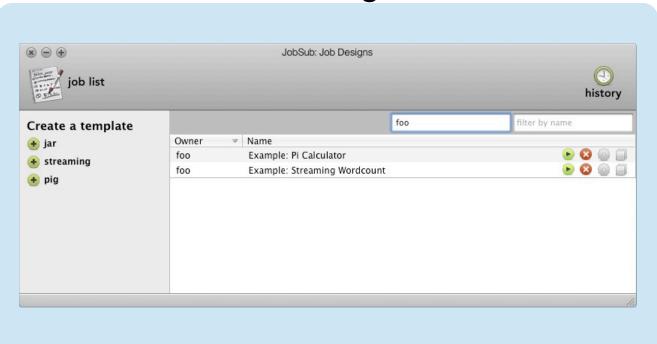

Developers Can Write Java, Streaming or Pig Jobs (more coming soon)

Developers Can Specify Input Parameters in Job Designer: Input Files, Date Range, Output Database, Etc

**Job Designer** 

### \*cloudera

#### Looking More Closely at Desktop

Enabling Less Technical Users

Job Designer

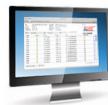

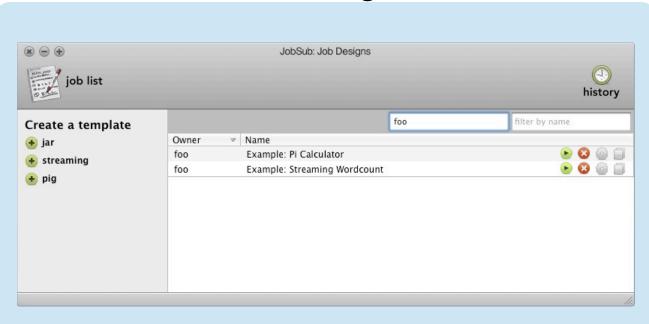

Developers Can Write Java, Streaming or Pig Jobs (more coming soon)

Developers Can Specify Input Parameters in Job Designer: Input Files, Date Range, Output Database, Etc

Analysts and Other Less Technical Users are Prompted for Input Parameters when they Run a Job.

**Job Designer** 

Enabling Less Technical Users

Job Designer

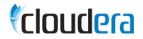

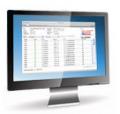

Developers Can Write Java, Streaming or Pig Jobs (more coming soon)

Developers Can Specify Input Parameters in Job Designer: Input Files, Date Range, Output Database, Etc

Analysts and Other Less Technical Users are Prompted for Input Parameters when they Run a lob.

Results Viewable in Web Browser

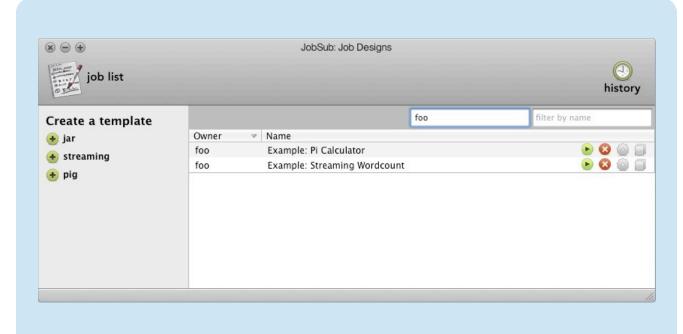

**Job Designer** 

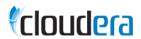

#### Cloudera Desktop

#### Product Details

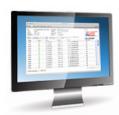

- Currently Works with Cloudera's Distribution for Hadoop
  - CDH 2: Will Eventually Support All Releases of Hadoop
- Works with Hadoop Clusters in Your Data Center or the Cloud
- Available for Free: Can Modify Locally, No Distribution
- Window Manager is Open Source
  - Part of MooTools Javascript Framework
- Not a Replacement for Command Line Tools
  - Seasoned Developers may still use Familiar Tools
  - Useful for beginners, non-developers and regular developers

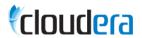

## Cloudera Desktop API Build Your Own Desktop Application

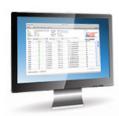

- Cloudera is Building a Reusable API for Developing Desktop Apps
- Framework Continues to Stabilize
- Working with a small number of Partners on New Applications
- Hope to Capture Innovation of Ecosystem in a Single Interface
- The API Alpha Will Open Sometime in the Next Few Months:
  - Interested?
  - Email: desktop-api-subscribe@cloudera.com

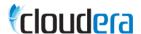

### Hadoop: Learning More Resources from Cloudera

- Get Hadoop: http://www.cloudera.com/hadoop
  - Cloudera's Distribution for Hadoop
  - Automatic configuration
  - Easy deployment with standard Linux administration tools
- Get Desktop: http://www.cloudera.com/desktop
- Free Online Training: http://www.cloudera.com/hadoop-training
  - Complete with lectures and programming exercises
  - Pre-configured virtual machine to get started right away
- Blog: http://www.cloudera.com/blog
- Twitter: http://twitter.com/cloudera